## **Konflikte selbst fair lösen (Mentoren- Training für Schülermediation)**

**Inhalt:** An 3 Fortbildungstagen werden die Grundlagen der Konflikttheorie und der Schülermediation vermittelt. Darüber hinaus wird die Anwendung der erworbenen Kenntnisse in vielen Beispielen praktisch geübt und die konkrete Umsetzung in der Schule besprochen. Die Teilnehmenden setzen sich allgemein mit dem Thema Konflikte auseinander, erlernen den Ablauf eines Mediations- /Schlichtungsgespräches einschließlich helfender Techniken und vertiefen das Vorgehen in praktischen Übungen. Sie erlernen die Methode der Schülermediation als eine Variante des konstruktiven Umganges mit Konflikten. Darüber hinaus werden Gelingensbedingungen und Erfolgsfaktoren für Schülermediation an der Schule thematisiert, so auch die Frage, wie der Aufbau einer Schülermediatorengruppe gut gelingt und wie die inhaltlichen Gestaltung des Schülertrainings aussehen kann. Die Veranstaltung schließt mit einer konkreten Planung der ersten Schritte für die eigene Schule durch das jeweilige Schulteam ab. **Nr:** 23L3600011 **von:** 24.07.2024 | 09:00:00 Uhr **bis:** 26.07.2024 | 16:00:00 Uhr **Anmeldeschluss:** 24.06.2024 **Kapazität:** 12 **Einordnung:** Pädagogisch-psychologische Arbeitsfelder **Veranstaltungsleiter:** Böhme, Belinda **Zielgruppe:** Lehrkräfte **Veranstaltungsort:** Landesschulamt Sachsen-Anhalt - Standort Barbarastraße Halle Halle (Saale) **Dozenten:** Jaros, Martina, Spatzier, Cathleen **Bemerkungen:** Pro Schule bitte zwei Teilnehmende (zwei Lehrkräfte oder eine Lehrkraft und ein/e Schulsozialarbeiter/in). Eine Übernachtung ist nicht vorgesehen. Eine Anmeldung ist keine verbindliche Zusage. Die Einladung erfolgt nach Anmeldeschluss.

## **Hinweis**

Sie erreichen die Webseite mit Ihrer Fortbildung, indem Sie die untenstehende Adresse in die Adresszeile Ihres Internetbrowsers eingeben und anschließend die "Entertaste" drücken.

## **http://www.bildung-lsa.de/index.php?KAT\_ID=13029&fortbildung\_id=62845#f62845**

Alternativ können Sie auch den nebenstehenden QR-Code mit Ihrem Handy scannen und die entsprechende Seite aufrufen.

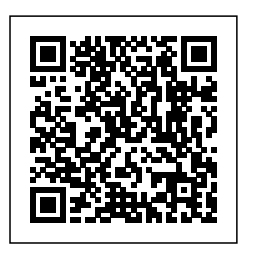